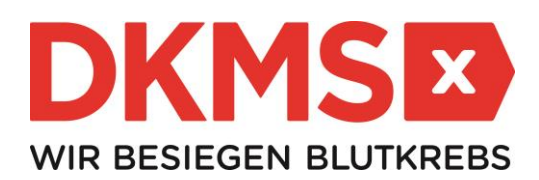

## **P r e s s e m i t t e i l u n g**

## Neubrandenburg rettet Maik!

Stammzellspender dringend gesucht

**Berlin/Neubrandenburg, 17.01.2018 – Der 32 -jährige Maik aus Neubrandenburg hat Blutkrebs. Eine Stammzellspende ist seine einzige Überlebenschance. Bislang ist die weltweite Suche nach einem "genetischen Zwilling" erfolglos. Wer gesund und zwischen 17 und 55 Jahren alt ist, kann helfen und sich am Samstag, den 03.02.2018, im Rathaus-Stadtverwaltung Neubrandenburg als potenzieller Stammzellspender bei der DKMS registrieren lassen. Auch Geldspenden werden dringend benötigt, da der gemeinnützigen Gesellschaft allein für die Registrierung eines jeden neuen Spenders Kosten in Höhe von 35 Euro entstehen. Die Schirmherrschaft übernimmt Oberbürgermeister Silvia Witt und ruft zur Mithilfe auf.**

Maik kann nur überleben, wenn es – irgendwo auf der Welt – einen Menschen mit nahezu den gleichen Gewebemerkmalen gibt, der zur Stammzellspende bereit ist. "Ich kannte die betroffene Familie anfangs nicht persönlich. Doch als ich auf Facebook den Hilferuf von Maiks Frau Kathlen gelesen habe, bot ich ihr sofort an zu helfen. Ich selbst bin schon einige Jahre als Stammzellspender registriert. Es ist ein kleiner Moment für den Spender, der ein ganzes Leben für den Patienten bedeuten kann. Jeden, auch mein Kind, meine Mutter, meinen Opa, meine Freunde, mich oder euch kann es treffen. Bitte kommt zu unserer Aktion und lasst euch registrieren – für Maik und viele andere Patienten", so Isabella Wichmann. Sie ist die Initiatorin des Orgateams, welches gemeinsam mit der DKMS die Registrierungsaktion in Neubrandenburg organisiert. Unter dem Motto '"Neubrandenburg rettet Maik" appellieren die Initiatoren an die Menschen in der Region, sich am

**Samstag, den 3. Februar 2018 von 12:00 bis 17:00 Uhr Rathaus-Stadtverwaltung Neubrandenburg Friedrich-Engels-Ring 53 17033 Neubrandenburg**

in die DKMS aufnehmen zu lassen. Die Registrierung geht einfach und schnell: Nach dem Ausfüllen einer Einverständniserklärung wird beim Spender ein Wangenschleimhautabstrich mittels Wattestäbchen durchgeführt, damit seine Gewebemerkmale im Labor bestimmt werden können. Spender, die sich bereits in der Vergangenheit bei einer Aktion registrieren ließen, müssen nicht erneut mitmachen. Einmal aufgenommene Daten stehen auch weiterhin weltweit für Patienten zur Verfügung. Oberbürgermeister Silvio Witt hat die Schirmherrschaft für diese Aktion übernommen und wird sich selbst am Aktionstag registrieren. Er ruft seine Bürger auf: "Wir Neubrandenburger stehen zueinander und helfen und gegenseitig und das macht uns Neubrandenburger stark."

Da die DKMS als gemeinnützige Gesellschaft im Kampf gegen Blutkrebs auf Spendengelder angewiesen ist, wird um finanzielle Unterstützung gebeten. Jeder Euro zählt!

## **DKMS-Spendenkonto IBAN: DE50 1007 0848 0151 2318 09**

## **Über die DKMS**

Die DKMS ist eine internationale gemeinnützige Organisation, die sich dem Kampf gegen Blutkrebs verschrieben hat. Sie wurde vor 26 Jahren in Deutschland von Dr. Peter Harf gegründet, dessen Ehefrau an den Folgen einer Leukämieerkrankung verstarb. Heute ist die DKMS-Familie außer in Deutschland auch in den USA, in Polen und in UK aktiv. Gemeinsam haben sie 7,8 Millionen Lebensspender registriert und die DKMS zu einer weltweit bedeutenden Organisation im Kampf gegen Blutkrebs gemacht. Über 600 DKMS-Mitarbeiter aus mehr als 20 Nationen setzen sich täglich dafür ein, jedem Blutkrebspatienten eine zweite Lebenschance zu ermöglichen.

**Hintergründe, Materialien und viele weitere Geschichten für Ihre Berichterstattung finden Sie in unserem DKMS Media Center unter [mediacenter.dkms.de](https://mediacenter.dkms.de/)**

**Für aktuelle Infos folgen Sie uns gerne auf [Twitter](http://www.twitter.de/dkmsinsights_de) oder erhalten Sie weitere Insights zur DKMS und zum Thema Kampf gegen Blutkrebs auf unserem Corporate Blog [dkms-insights.de](file:///C:/Users/Krohn/AppData/Local/Microsoft/Windows/Temporary%20Internet%20Files/Content.Outlook/48BZZ6K2/www.dkms-insights.de) Zur Registrierung als Stammzell- oder Geldspender besuchen Sie bitte [dkms.de](file:///C:/Users/Krohn/AppData/Local/Microsoft/Windows/Temporary%20Internet%20Files/Content.Outlook/48BZZ6K2/www.dkms.de)**

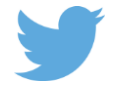

dkms.de dkms-insights.de mediacenter.dkms.de